# **SKRIPSI**

# **PENERAPAN METODE** *DESIGN THINKING* **DALAM PEMBUATAN UI/UX APLIKASI** *MARKETPLACE* **IKAN HIAS**

**Diajukan untuk memenuhi persyaratan dalam memperoleh gelar Sarjana Komputer Program Studi Sistem Informasi**

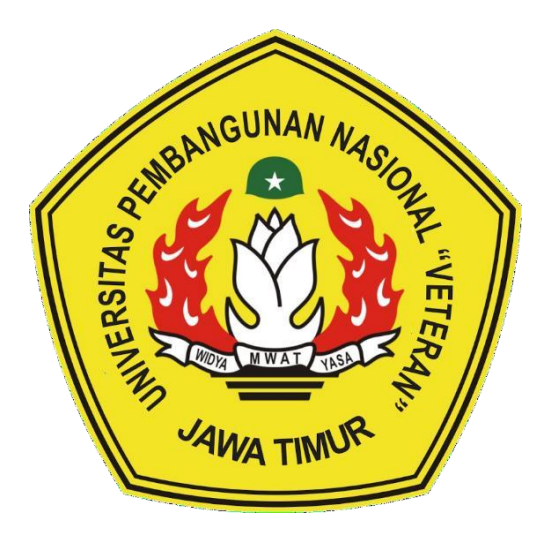

**Disusun Oleh: MOCHAMMAD NABIL NUGRAHA RAMADHAN 19082010084**

# **PROGRAM STUDI SISTEM INFORMASI FAKULTAS ILMU KOMPUTER UNIVERSITAS PEMBANGUNAN NASIONAL "VETERAN" JAWA TIMUR S U R A B A Y A**

**2024**

### SKRIPSI

## PENERAPAN METODE DESIGN THINKING DALAM PEMBUATAN **PENEXA APLIKASI MARKETPLACE IKAN HIAS**

**Disusun Oleh: MADIL NUGRAHA RAMADHAN 19082010084**

**Telah dipertahankan di hadapan dan diterima oleh Tim Penguji Skripsi Program Studi Sistem Informasi Fakultas Ilmu Komputer Universitas Pembangunan Nasional "Veteran" Jawa Timur pada Tanggal 28 Mei 2024**

ANGI

WIDYA

 $\mathcal{U}$ 

**Pembimbing :** 1.

**2.**

 $2.$ 

**Nur Cahyo Wibowo, S.Kom., M.Kom. NIP. 19790317 2021211 002**

**Dr. Eng. Agussalim, MT. NIP. 19850811 2019031 005**

**NPT. 201198 60 522249**

**Tim Penguji : 1.** 

**2.**

**M.Kom.**

**MWAB**, VASA

**Eka Dyar Wahyuni, S.Kom., M.Kom. NIP. 19841201 2021212 005**

> **Abdul Rezha Efrat Najaf, S.T., M.Kom. NIP. 19940929 202203 1008**

**Dhian Satria Yudha Kartika, S.Kom.,** 

**Mengetahui, Dekan Fakultas Ilmu Komputer Universitas Pembangunan Nasional "Veteran" Jawa Timur**

**Professor II.** Novice 11

<u>r. Novirina Hendrasarie, </u>

## **LEMBAR PENGESAHAN**

# **PENERAPAN METODE DESIGN THINKING DALAM PEMBUATAN**

**DESCRIPTION MOCHAMMAD NABIL NUGRAHA RAMADHAN 19082010084**

**Telah disetujui mengikuti Ujian Negara Lisan Gelombang Mei Periode 2024 pada Tanggal 28 Mei 2024**

**Menyetujui,**

**Dosen Pembimbing 1**

**Nur Cahyo Wibowo, S.Kom, M.Kom. NIP. 19790317 2021211 002**

**Dosen Pembimbing 2**

**Eka Dyar Wahyuni, S.Kom., M.Kom. NIP. 19841201 2021212 005**

MWAT YASA **Kengeranui, Fam Studi Sistem Hilon** 

MWAT

WIDYA

**Agung Brastama Putra, S.Kom., M.Kom Agung Brastama Pitra, S.Kom., M.Kom**<br>NIP. 19851424 2021211 003

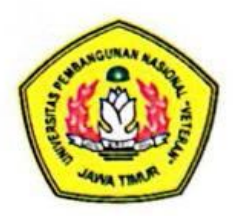

# KEMENTRIAN PENDIDIKAN DAN KEBUDAYAAN UNIVERSITAS PEMBANGUNAN NASIONAL "VETERAN" **JAWA TIMUR FAKULTAS ILMU KOMPUTER**

# **KETERANGAN REVISI**

Kami yang bertanda tangan di bawah ini menyatakan bahwa mahasiswa berikut:

Nama : Mochammad Nabil Nugraha Ramadhan

Nama : Mochammad Nabil Nugraha Ramadhan **NPM** 

Program Studi: Sistem Informasi Program Studi : Sistem Informasi

Telah mengerjakan revisi Ujian Negara Lisan Skripsi pada tanggal 05 Juli 2024 dengan judul:

# **"PENERAPAN METODE DESIGN THINKING DALAM PEMBUATAN UI/UX APLIKASI MARKETPLACE IKAN HIAS"**

Oleh karenanya mahasiswa tersebut di atas dinyatakan bebas revisi Ujian Negara Lisan Skripsi dan diijinkan untuk membukukan laporan SKRIPSI dengan judul tersebut.

Dosen penguji yang memeriksa skripsi:

- $1.0$ **1. Dr. Eng. Agussalim. MT. NIP. 19850811 2019031 005** { }
- $2.$ **2. Dhian Satria Yudha Kartika, S.Kom., M.Kom. NPT. 201198 60 522249** { }
- **3. Abdul Rezha Efrat Najaf, S.T., M.Kom.**  $3.$ NIP. 19940929 202203 1008 **Assembly Nip (1)** (1)

Mengetahui,

Dosen Pembimbing 1

Dosen Pembimbing 2

Surabaya, 05 Juli 2024

 $\overline{\phantom{a}}$ 

**WIDOWO, S.KOM, M.KOH** 

**Eka Dyar Wahyuni, S.Kom., M.Kom.** *NIP.* 10841201 2021212.00

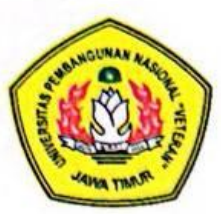

# KEMENTRIAN PENDIDIKAN DAN KEBUDAYAAN UNIVERSITAS PEMBANGUNAN NASIONAL "VETERAN" **JAWA TIMUR**

**FAKULTAS ILMU KOMPUTER FAKULTAS ILMUS ILMUSER ILMUS ILMUSER ILMUSER ILMUS ILMUS ILMUS ILMUS ILMUS ILMUS ILMUS ILMUS ILMUS ILMUS ILMUS**<br>ILMUS ILMUS ILMUS ILMUS ILMUS ILMUS ILMUS ILMUS ILMUS ILMUS ILMUS ILMUS ILMUS ILMUS ILMUS ILMUS ILMUS ILMUS I

# **SURAT PERNYATAAN**

Saya yang bertanda tangan di bawah ini:

: Mochammad Nabil Nugraha Ramadhan Nama

**NPM** : 19082010084

Program Studi : Sistem Informasi

Menyatakan bahwa Judul Skripsi / Tugas Akhir sebagai berikut:

# **"PENERAPAN METODE DESIGN THINKING DALAM PEMBUATAN UI/UX APLIKASI MARKETPLACE IKAN HIAS"**

Bukan merupakan plagiat dari Skripsi/ Tugas Akhir / Penelitian orang lain dan juga bukan merupakan Produk / Hasil Karya yang saya beli dari orang lain. Saya juga menyatakan bahwa Skripsi / Tugas Akhir ini adalah pekerjaan saya sendiri, kecuali yang dinyatakan dalam Daftar Pustaka dan tidak pernah diajukan untuk syarat memperoleh gelar di Universitas Pembangunan Nasional "Veteran" Jawa Timur maupun di Institusi Pendidikan lain. Jika ternyata dikemudian hari pernyataan terbukti benar, maka Saya bertanggung jawab penuh dan siap menerima segala konsekuensi, termasuk pembatalan ijazah di kemudian hari.

Surabaya, 05 Juli 2024

 **Hormat Saya, My** 

<u>Moch. Nabil Nugraha Kamadhan</u><br>NPM. 19082010101

# **Judul : PENERAPAN METODE DESIGN THINKING DALAM PEMBUATAN UI/UX APLIKASI MARKETPLACE IKAN HIAS**

**Pembimbing 1 : Nur Cahyo Wibowo, S.Kom, M.Kom.**

<span id="page-5-0"></span>**Pembimbing 2 : Eka Dyar Wahyuni, S.Kom, M.Kom.**

#### **ABSTRAK**

Pasar ikan hias tumbuh pesat karena minat besar dalam hobi memelihara ikan hias yang didukung oleh kemajuan teknologi. Sayangnya dari kemajuan teknologi tersebut tak luput juga adanya permasalahan yang masih dialami oleh penjual dan pembeli, seperti kurang memahami penanganan cara mengirim ikan dan kurangnya informasi mengenai penjual yang Amanah. Penelitian ini membahas pembuatan desain antarmuka aplikasi menggunakan metode *Design Thinking* yang berfokus kepada pengguna untuk mengatasi masalah dan menciptakan inovasi baru.

Pengujian pada penelitian ini mencakup tiga aspek: *Learnability*, *Efficiency*, dan *Satisfaction*. Penelitian ini dilakukan dalam dua iterasi, dengan hasil akhir pengujian pada iterasi kedua sebesar 92,85% (nilai *Learnability*) dan 91,15% (nilai *Efficiency*) untuk lima penjual. Hasil pengujian untuk lima penghobi / calon pembeli, diperoleh nilai *Learnability* 97,14% dan *Efficiency* 92,72%. Sedangkan *Satisfaction* (SUS) untuk keduanya mendapatkan nilai sebesar 83,5%. Hasil pengujian tersebut menghasilkan desain usability yang baik.

**Kata Kunci:** *Marketplace*, Ikan Hias, *Design Thinking*, Desain Antarmuka, *Usability Testing*

#### **KATA PENGANTAR**

<span id="page-6-0"></span>Dengan mengucap puji syukur kepada Tuhan Yang Maha Esa yang telah memberikan rahmat dan hidayah-Nya, sehingga penulis dapat menyelesaikan skripsi yang berjudul "Penerapan Metode *Design Thinking* dalam Pembuatan UI/UX Aplikasi *Marketplace* Ikan Hias" sebagai salah satu syarat dalam menyelesaikan studi S1 di program studi Sistem Informasi Universitas Pembangunan Nasional "Veteran" Jawa Timur.

Dalam menyelesaikan skripsi ini tentunya tak lepas dari dorongan dan bantuan dari berbagai pihak yang telah membantu penulis. Oleh karena itu, dalam kesempatan ini penulis ingin mengucapkan terima kasih kepada:

- 1. Kedua orang tua dan keluarga yang senantiasa memberikan doa, dukungan, materi, dan hiburan selama perjuangan penulis sehingga penulis terus semangat dan memiliki motivasi untuk menyelesaikan skripsi ini.
- 2. Bapak Nur Cahyo Wibowo, S.Kom, M.Kom. selaku dosen pembimbing 1 dan Ibu Eka Dyar Wahyuni, S.Kom, M.Kom. selaku dosen pembimbing 2 yang selalu memberikan bimbingan, arahan, ilmu dan solusi terbaik terhadap kesalahan yang muncul selama proses pengerjaan skripsi ini.
- 3. Ibu Eka Dyar Wahyuni, S.Kom., M.Kom., selaku dosen wali yang telah memberikan bimbingan, arahan, motivasi, dan nasihat selama perkuliahan.
- 4. Bapak Agung Brastama Putra, S.Kom., M.Kom., selaku Koordinator Program Studi Sistem Informasi yang selalu memberikan kemudahan

bagi mahasiswanya.

- 5. Seluruh dosen Sistem Informasi yang telah memberikan waktu dan ilmunya selama masa perkuliahan.
- 6. Siska Nawati Lestari yang telah memberikan ide dalam pembuatan skripsi serta memberi dukungan dan motivasi kepada penulis dalam menyelesaikan skripsi.
- 7. Teman-teman Dusun Sekre, Real, Fajar, Iddo, Yusman, Evan, Fauzan, Andree, Fahri, Ali, Dhika, Mail dan Nazar yang telah menemani sejak awal perkuliahan hingga saat ini memberi dukungan dan motivasi kepada penulis dalam menyelesaikan skripsi.
- 8. Para responden penjual ikan hias (Ibu Fatmawati, Mas Ifans Kanu, Mas Rio, Mas Syahril Hadi dan Mas Wahyu Kurniawan) dan Penghobi Ikan Hias (Mas Habib, Mas Yoga, Mas Gavin Horizon, Pak Hamzah dan Mas Faisol) yang telah membantu menyelesaikan penelitian skripsi ini dari awal hingga akhir.
- 9. Seluruh pegawai di Fakultas Ilmu Komputer UPN "Veteran" Jawa Timur yang telah membantu dalam melancarkan proses administrasi skripsi.
- 10. Seluruh kawan kawan Sistem Informasi Angkatan 2019 SOLASIFO yang telah memberikan dukungan satu sama lain dalam penyelesaian skripsi.
- 11. Semua pihak yang terkait dan berjasa dalam proses penyelesaian Skripsi ini yang tidak dapat penulis sebutkan satu persatu tanpa mengurangi rasa terima kasih penulis sedikit pun.

Semoga Tuhan Yang Maha Esa selalu memberikan rahmat dan ridha-Nya kepada seluruh pihak yang memberikan dukungan, bantuan, nasihat, serta bimbingan yang bermanfaat bagi penulis.

Penulis sadar bahwa masih banyak kekurangan dan jauh dari kata sempurna dalam penulisan Laporan Skripsi. Penulis berharap semoga Laporan Skripsi ini dapat menunjang perkembangan ilmu pengetahuan khususnya dalam bidang Sistem Informasi.

Surabaya, Mei 2024

Penulis

# **DAFTAR ISI**

<span id="page-9-0"></span>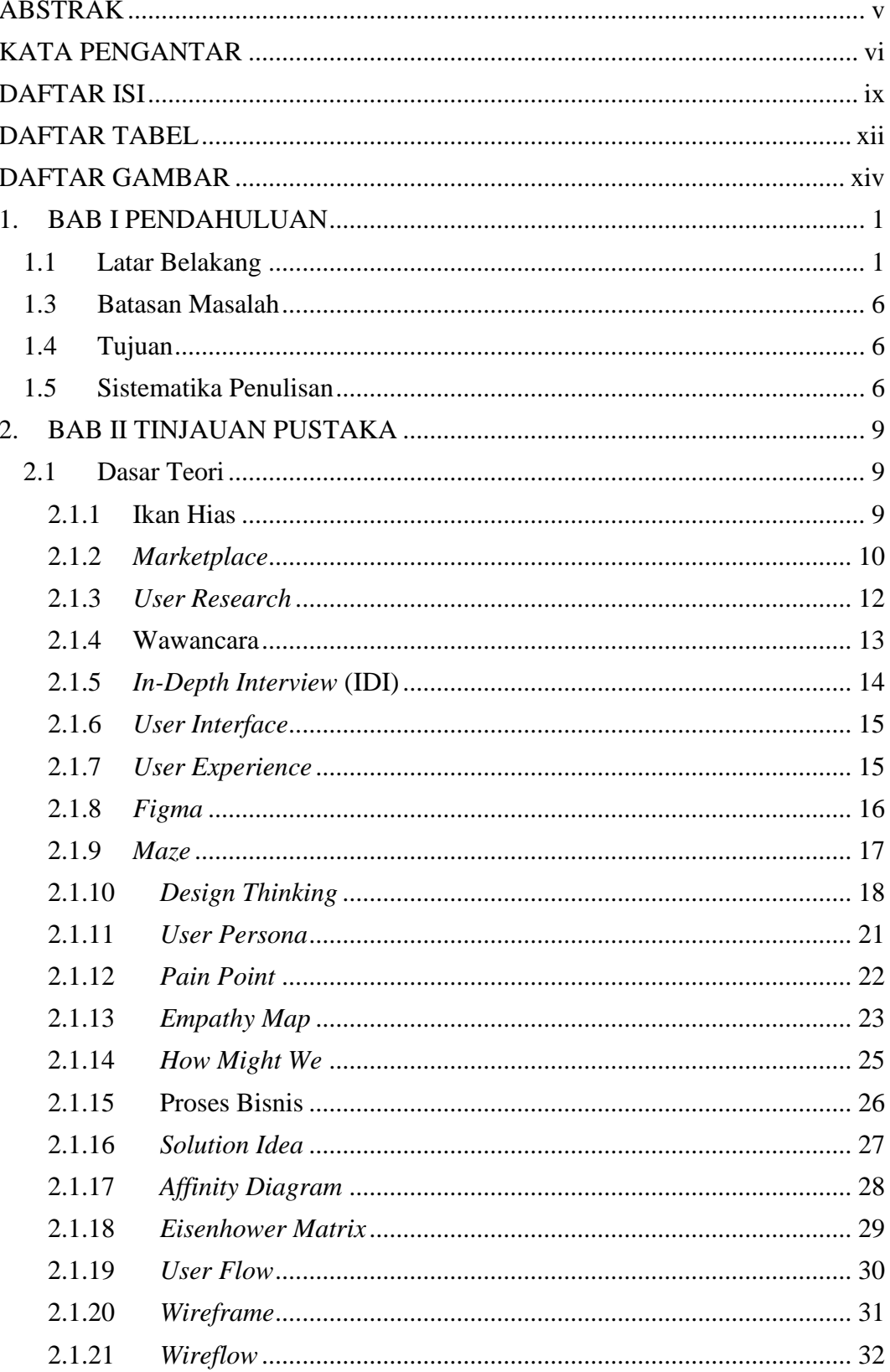

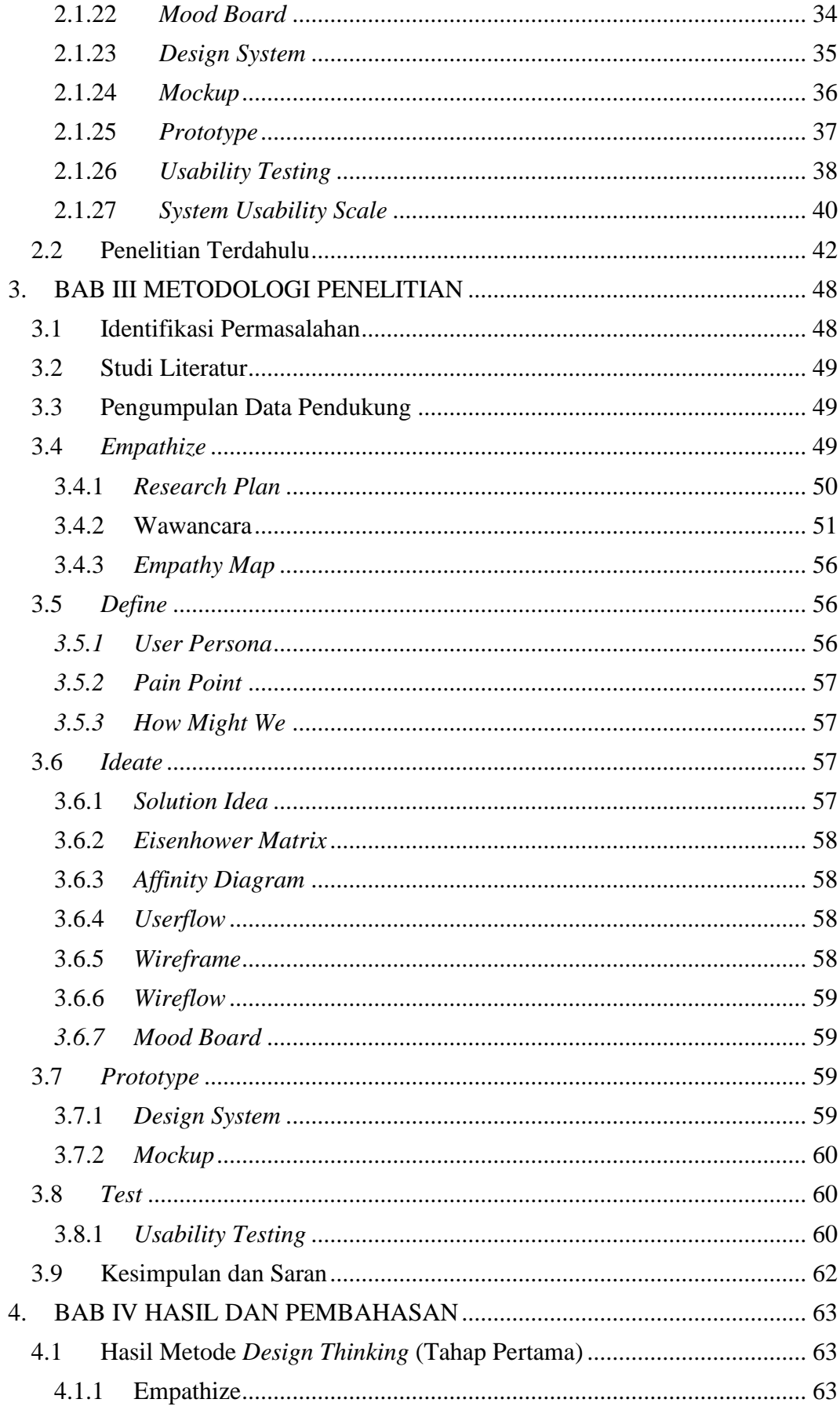

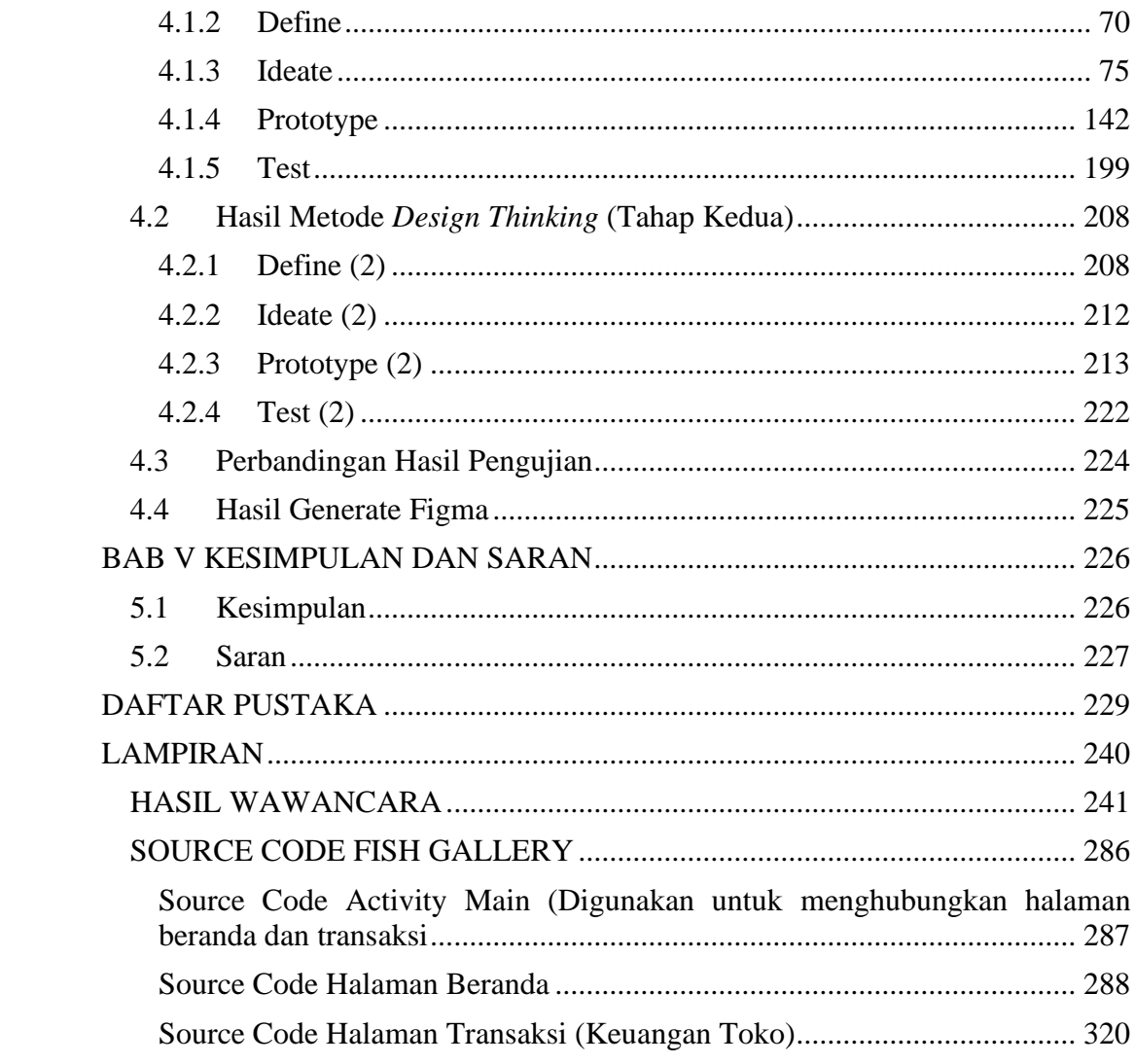

### **DAFTAR TABEL**

<span id="page-12-0"></span>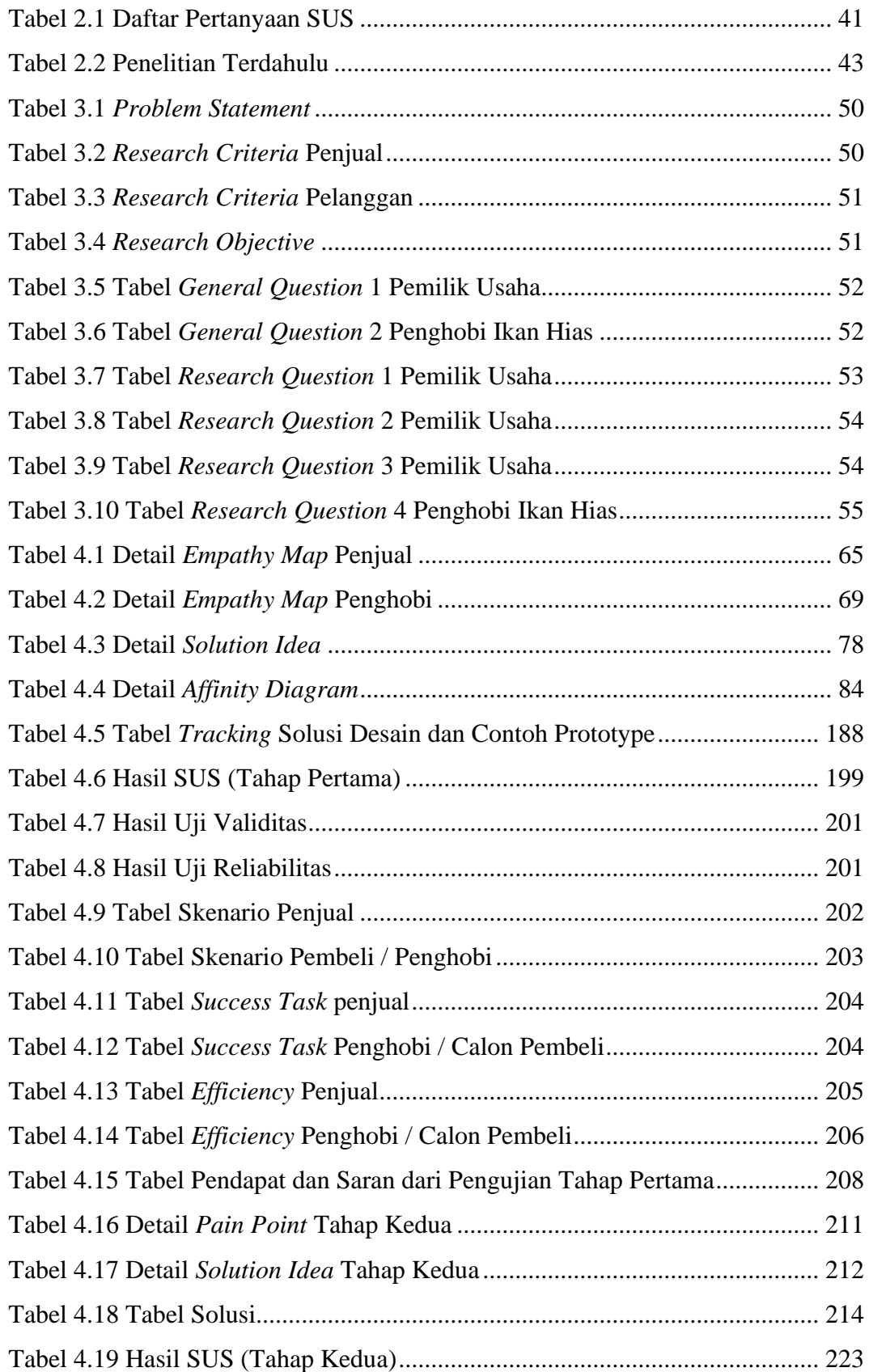

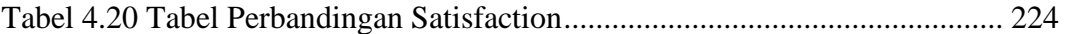

### **DAFTAR GAMBAR**

<span id="page-14-0"></span>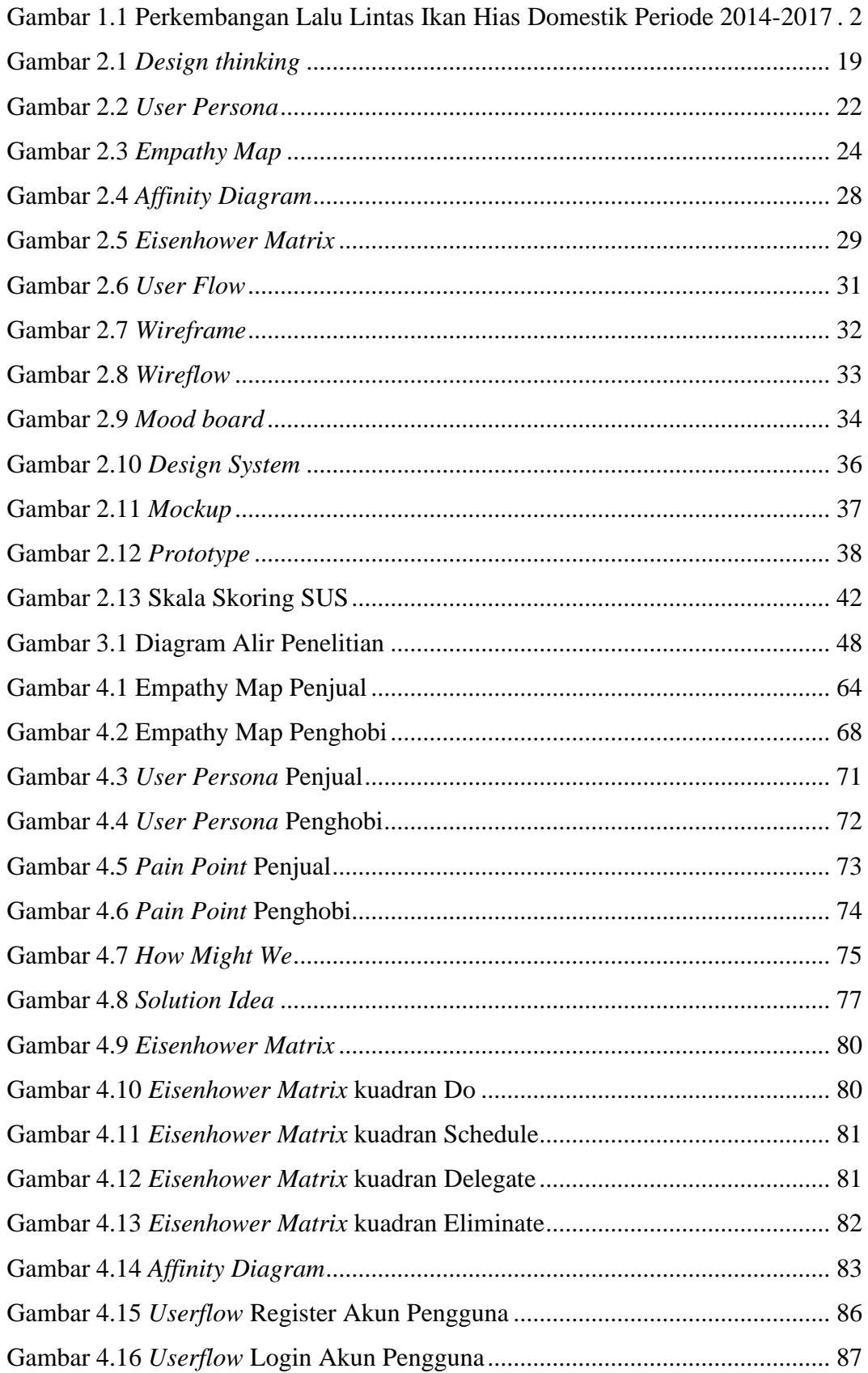

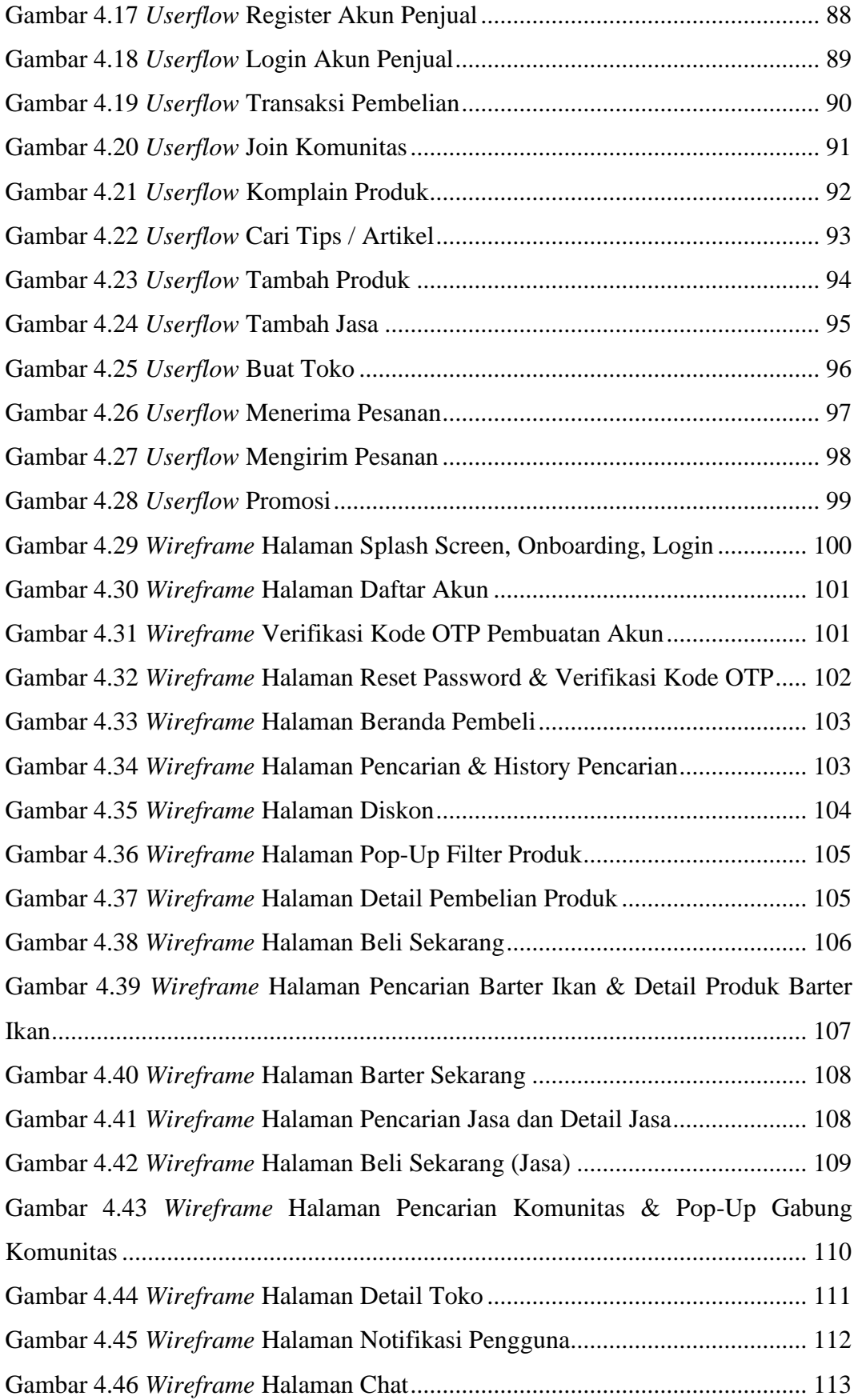

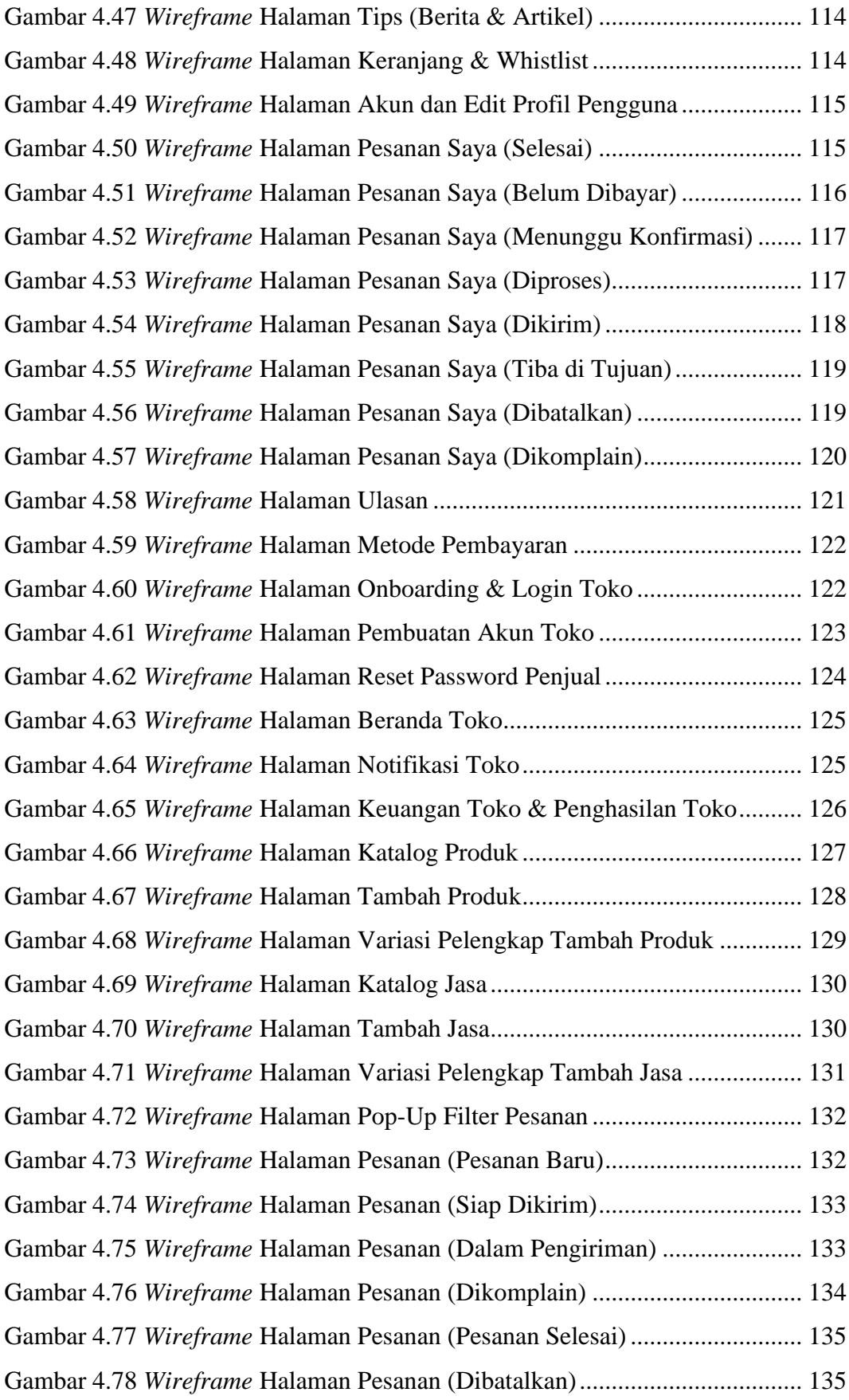

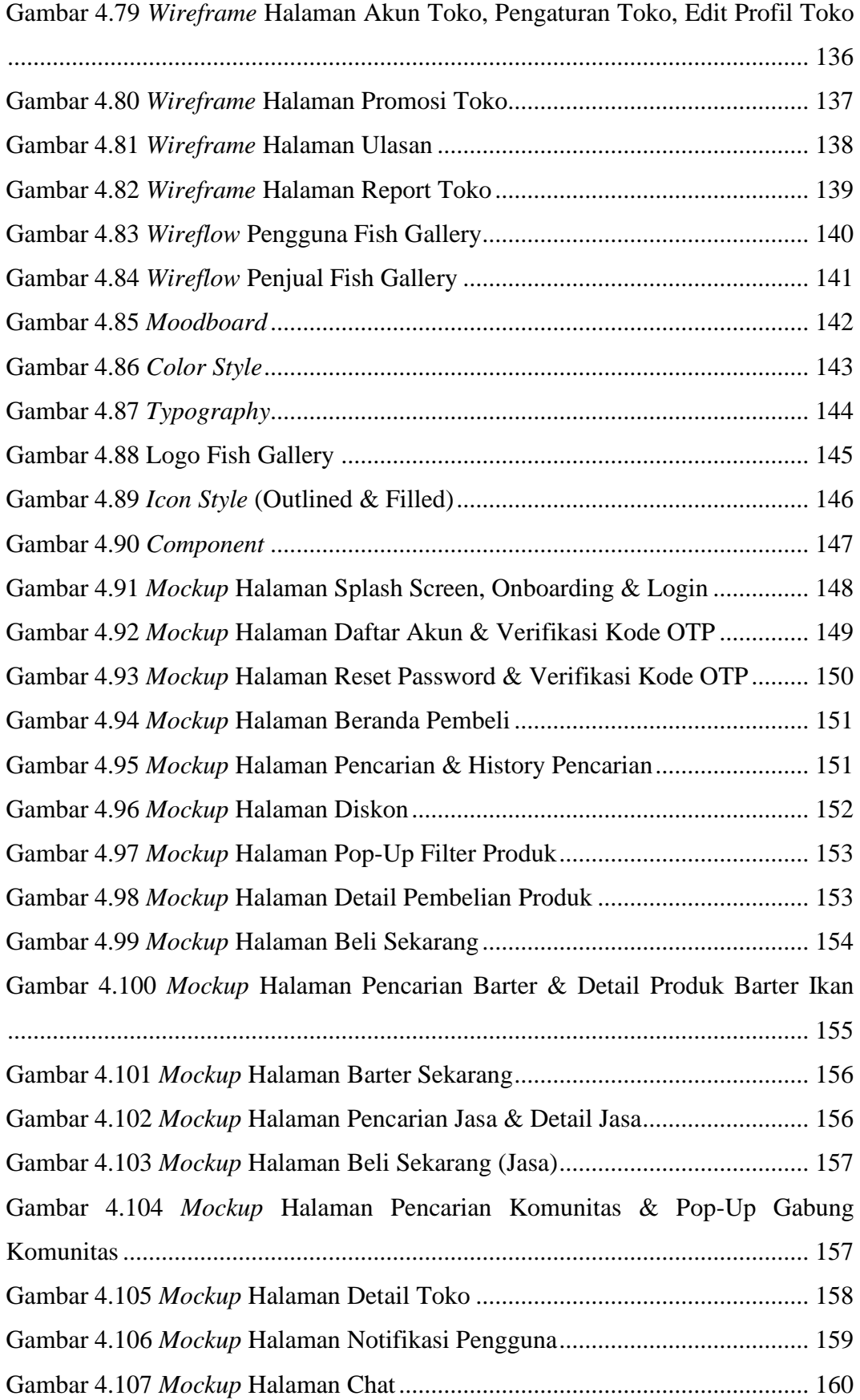

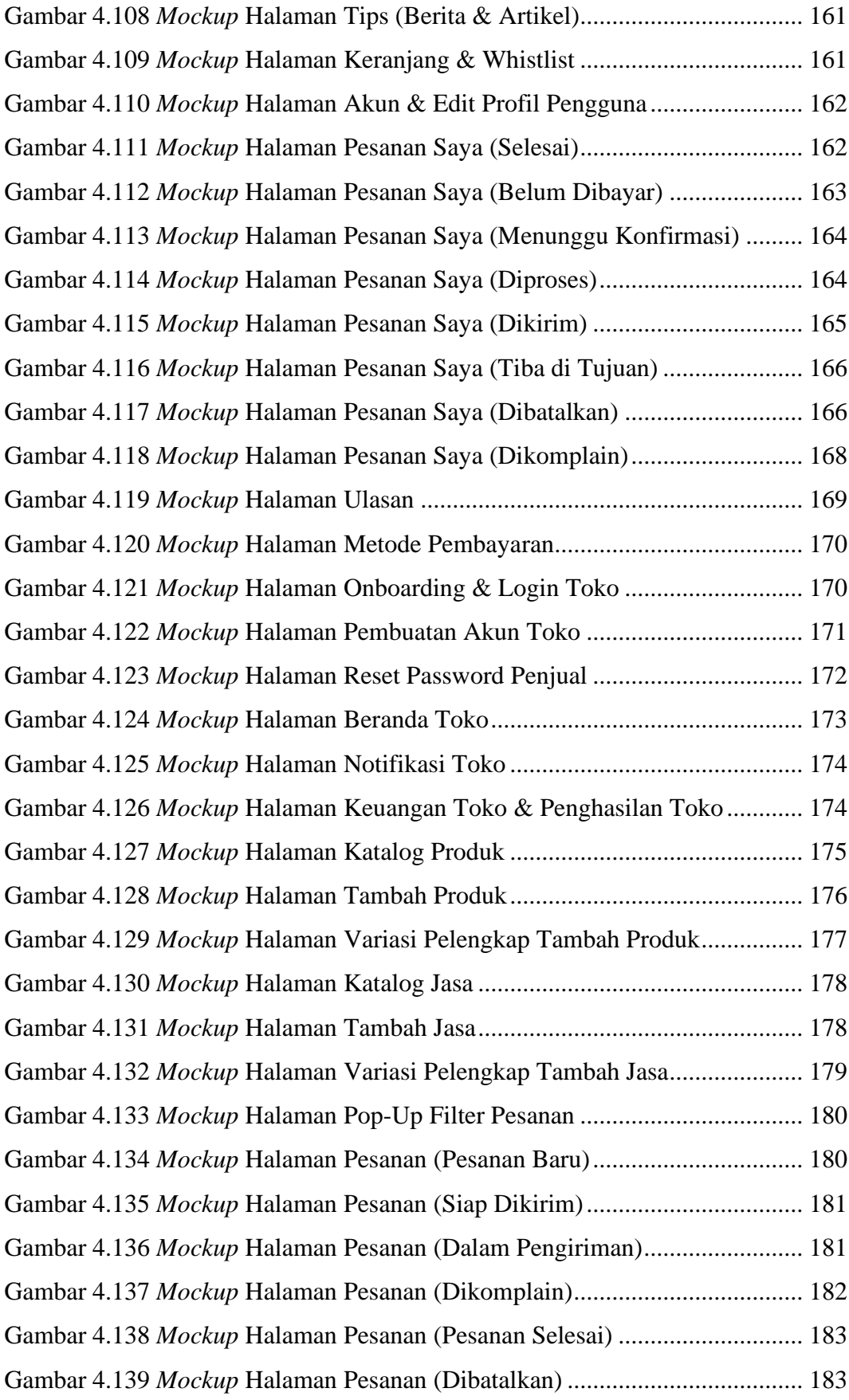

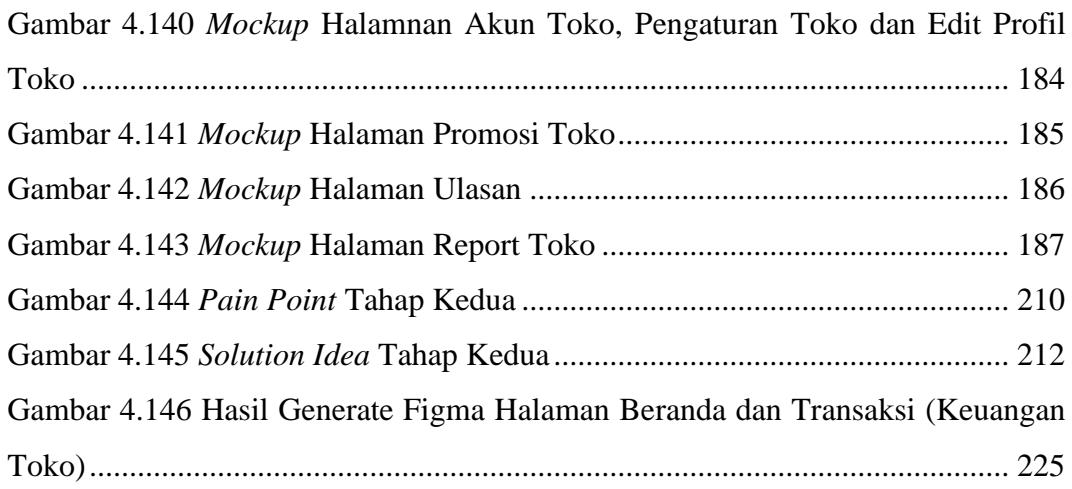